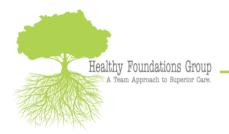

4350 East-West Highway Suite 200 Bethesda, MD 20814

PH: 888.715.1120 FX: 888.715.1130 HEALTHYFOUNDATIONSGROUP.COM

## **HFG 'Print Your Bill' Tutorial**

There are times when statements that include diagnoses are needed, such as when submitting to an insurance company for out of network reimbursement; and there are times when including diagnoses provides unnecessary detail, such as when maintaining statements for tax purposes. We are pleased to be able to provide you with both options, accessible to you 24/7, 365 days a year (something that can be helpful at the end of the year when preparing your taxes).

Below are instructions with screen shots of a sample patient to help guide you through the process. If you have any questions, please do not hesitate to reach out to us at (888) 715-1120 and a member of our team can assist you in navigating the system.

- 1. Log into the Patient Portal at <a href="https://hfgintouch.insynchcs.com/">https://hfgintouch.insynchcs.com/</a>
- Once you are at the home screen, you have three billing options. By clicking either 'Billing' in the left menu, or 'View Statement' on the bottom right, you will be directed to the 'Billing' homepage. You also have the option to quick-pay your bill by clicking 'ePayNow.'

| Home / Dashboard   | Request an<br>Appointment                         | Messages                     | Refill a Medication                    | Education Material          |                                |                             |                            |              |
|--------------------|---------------------------------------------------|------------------------------|----------------------------------------|-----------------------------|--------------------------------|-----------------------------|----------------------------|--------------|
| Appointments       | D You don't have an                               | r upcoming appointments.     |                                        |                             | Hey! There is nothing as of no | w to be done from your side |                            |              |
| Forms / Documents  | Q                                                 |                              |                                        |                             | They make is noting as a m     | in to be done nom your side |                            |              |
| History            | Upcoming Appointmen                               | ta                           |                                        | C'                          | 😨 Vital                        |                             |                            |              |
| Problems           | You don't have any upco                           | ming appointments.           |                                        |                             | You don't have any Vitals rec  | orded.                      |                            |              |
| Medications        | Click here to send an app                         | ointment request to your Pra | actice. Once confirmed by Practice, yo | ou will get a notification. |                                |                             |                            |              |
| Allergies          |                                                   |                              |                                        |                             |                                |                             |                            |              |
| Immunizations      |                                                   |                              |                                        |                             |                                |                             |                            |              |
| Health Maintenance | 0                                                 |                              |                                        |                             |                                |                             |                            |              |
| Billing            | Total No. of Appointments:                        | 0                            |                                        | View More                   |                                |                             |                            |              |
|                    | Clinical Summary                                  |                              |                                        | ഭ                           | Account Summary                |                             |                            |              |
|                    | 08/06/2018 8:48 PM<br>MISC   Driver, David, MD    |                              |                                        | View / Download / Transmit  |                                |                             | Most Recent Patient        | t Statements |
|                    | 04/03/2018 12:47 PM<br>Family Session   Driver, I | David, MD                    |                                        |                             | Current Due<br>\$250.00        | Credit Balance<br>\$0.00    | Date<br>08/22/2018 2:23 PM | Amo<br>250   |
|                    |                                                   |                              |                                        | View / Download / Transmit  |                                | Due                         |                            |              |
|                    | 04/03/2018 12:13 PM<br>EdVocServices   Driver, D  | avid, MD                     |                                        |                             | \$2:                           |                             |                            |              |
|                    |                                                   |                              |                                        |                             | \$2:                           |                             |                            | ~            |

3. The billing homepage will automatically start with a copy of your most recent statement. This is the main statement, and for the purpose of protecting your privacy, this statement does not include diagnoses codes. You have three options in the left menu: 'My Statement' will give you the most recent statement; 'Ledger' gives you the option to both view previous statements as well as print customizable statements with the diagnoses codes; and 'Online Payment Log' will show you your payment history.

| Ch"                             | My Deshiboerd                         | My P         | Otie My Messages                               |                             | Education                          | aterial             | Documents | Appontments | Refil Requ | est          | ViewWilsyEllis |
|---------------------------------|---------------------------------------|--------------|------------------------------------------------|-----------------------------|------------------------------------|---------------------|-----------|-------------|------------|--------------|----------------|
| statement                       |                                       |              |                                                |                             |                                    |                     |           |             |            | Payment Amou | nt (5):*       |
| B ( L )                         | find                                  | 🕅 🕞 ඬ 1 of 1 | * 100% *                                       |                             |                                    |                     |           |             |            |              |                |
|                                 |                                       |              |                                                |                             |                                    |                     | 1         |             |            |              |                |
|                                 | oundations Group<br>t-West Hwy Ste 20 | 10           | o 1854. o 🎫 📬                                  | 88                          |                                    |                     |           |             |            |              |                |
| Bethesd                         | , MD 20814<br>88-715-1120 Fax: 8      |              | Card Number:<br>Signature:                     | Exp Dat                     | te: Amount<br>Sigit security code: |                     |           |             |            |              |                |
| Patient                         | ame: David Pract                      | ice          | Record # (MRN) Stat                            |                             | Amount Due                         | (\$)                |           |             |            |              |                |
|                                 |                                       |              | MAKE CHECKS                                    |                             | MIT TO-                            |                     |           |             |            |              |                |
| David Pri<br>5614 Co<br>Washing | necticut Ave N.W.<br>on, DC 20015     |              | 4350 East-W<br>Bethese                         | lest Hwy Ste<br>a, MD 20814 | 200                                | - 11                |           |             |            |              |                |
|                                 |                                       |              |                                                |                             |                                    | - 11                |           |             |            |              |                |
|                                 |                                       |              |                                                |                             |                                    | - 11                |           |             |            |              |                |
| For all bill<br>call: 888-3     | ng questions,                         |              | PLEASE DE                                      | TACH AND RE                 | TURN TOP PORT                      | ION WITH<br>PAYMENT |           |             |            |              |                |
| Date                            | Provider                              | Service Code | Description                                    | Charge (\$)                 | Payment (\$)                       | Balance (\$)        |           |             |            |              |                |
| 08/06/2018                      | David Driver                          | 99214        | OFFICE OUTPATIENT VISIT 25<br>MINUTES          | 115.00                      |                                    |                     |           |             |            |              |                |
| 08/06/2018                      | David Driver                          | 90836        | PSYCHOTHERAPY PT&/FAMILY<br>W/E&M SRVCS 45 MIN | 125.00                      |                                    | 115.00              |           |             |            |              |                |
| 08/06/2018                      | David Driver                          | 90785        | PSYCHOTHERAPY COMPLEX                          | 10.00                       |                                    | 125.00              |           |             |            |              |                |
|                                 |                                       |              | INTERACTIVE                                    |                             |                                    | 10.00               |           |             |            |              |                |
|                                 |                                       |              |                                                |                             |                                    |                     |           |             |            |              |                |
|                                 |                                       |              |                                                |                             |                                    |                     |           |             |            |              |                |
| 4.1                             |                                       |              |                                                |                             | 1 1                                |                     |           |             |            |              |                |

- 4. Selecting 'Ledger' will take you to a page where you will be able to view a customizable statement that includes diagnoses codes.
  - a. (1) Select the service dates that you would like to view.
  - b. (2) Clicking 'Search' to view available dates of service.

| Salthy Foundations G | iroup   Healthy Founda                                                                                                    |                                                                                                   | hesda 🛈                                                                                 |                                                                                   |                                                |                                                                      |                                                                                                    |                                                                   |                                         | Welcollie                                    | David Practic                            | e Change                                                | Password Log                                                   |  |
|----------------------|----------------------------------------------------------------------------------------------------|---------------------------------------------------------------------------------------------------|-----------------------------------------------------------------------------------------|-----------------------------------------------------------------------------------|------------------------------------------------|----------------------------------------------------------------------|----------------------------------------------------------------------------------------------------|-------------------------------------------------------------------|-----------------------------------------|----------------------------------------------|------------------------------------------|---------------------------------------------------------|----------------------------------------------------------------|--|
| Touc                 |                                                                                                    | 1                                                                                                 | My Profile                                                                              | 2<br>My Messa                                                                     | iges                                           | Education Mater                                                      |                                                                                                    | uments                                                            | Appointments                            | Refill Req                                   | uest ∖                                   | S<br>iew My Bills                                       |                                                                |  |
| My Bills             |                                                                                                    |                                                                                                   |                                                                                         |                                                                                   |                                                |                                                                      |                                                                                                    |                                                                   |                                         |                                              |                                          |                                                         |                                                                |  |
| Statement            | Ledger                                                                                                    |                                                                                                   |                                                                                         |                                                                                   |                                                |                                                                      |                                                                                                    |                                                                   |                                         |                                              |                                          |                                                         |                                                                |  |
| dger                 |                                                                                                    |                                                                                                   |                                                                                         | $\bigcirc$                                                                        |                                                |                                                                      |                                                                                                    |                                                                   |                                         |                                              |                                          |                                                         |                                                                |  |
| line Payment Log     | Responsible:All                                                                                                    | \$                                                                                                | Facility:                                                                               | S. ' J.                                                                           |                                                | \$                                                                   | Provid                                                                                                    | er:                                                               | All                                     |                                              | \$                                       |                                                         | $S^2$                                                          |  |
|                      | Claim #:                                                                                                    |                                                                                                   | DOS Fr                                                                                  | m: 01/01/2018                                                                     | To:                                            | 09/01/2018 🚞                                                         | Date of                                                                                                    | of Accident From                                                  | c -                                     | 📅 To:                                        | <b></b>                                  | 5                                                       | Search Clear                                                   |  |
|                      | Print Include Printed/Transmitted Statement History                                                                                                  |                                                                                                   |                                                                                         |                                                                                   |                                                |                                                                      |                                                                                                    |                                                                   |                                         |                                              |                                          |                                                         |                                                                |  |
|                      | Practice, David                                                                                                    | (MRN: 000                                                                                         | 10000035)                                                                               |                                                                                   |                                                | Beth<br>Phone: 888                                                   | 4350 East-West Hwy Ste 200<br>Bethosda, MD 20514-426<br>one: 8887151120; Fax: 888-715-1130<br>ax id: 46-3170362 NPI: 1215336706 |                                                                   |                                         |                                              |                                          |                                                         |                                                                |  |
|                      |                                                                                                    |                                                                                                   |                                                                                         |                                                                                   |                                                |                                                                      |                                                                                                    |                                                                   |                                         |                                              |                                          |                                                         |                                                                |  |
|                      | 5614 Connectic<br>Washington, DO                                                                                                    |                                                                                                   | v.                                                                                      |                                                                                   |                                                | F                                                                    | inancial Sum                                                                                                    | mary                                                              |                                         |                                              |                                          |                                                         |                                                                |  |
|                      |                                                                                                    | C 20015                                                                                           | v.                                                                                      |                                                                                   |                                                | F                                                                    | inancial Sum                                                                                                    | mary                                                              |                                         |                                              |                                          |                                                         |                                                                |  |
|                      | Washington, DO                                                                                                    | C 20015<br>ger                                                                                    | acility                                                                                 | Provider                                                                          | _                                              | Fi<br>( <u>\$) Billed</u>                                            | inancial Sum<br>( <u>\$) Allowed</u>                                                                                            | mary<br>( <u>\$) Ins Pay</u>                                      | <u>(\$) Pat Pay</u>                     | (\$) <u>Adjustment</u>                       | ( <u>\$) Write-</u>                      | (\$)<br>Refund                                          | (\$) Balance                                                   |  |
|                      | Washington, DO Patient Financial Ledg Claim #                                                                                                    | C 20015<br>ger<br>DOS F<br>3/06/2018 H                                                            | acility                                                                                 | Provider<br>ns - Driver, David,                                                   | MD                                             |                                                                      | _                                                                                                    |                                                                   | ( <b>\$) Pat Pay</b><br>0.00            | ( <b>\$) Adjustment</b><br>0.00              | (\$) <u>Write-</u><br><u>Off</u><br>0.00 | (\$)<br><u>Refund</u><br>0.00                           | (\$) Balance<br>250.00                                         |  |
|                      | Washington, DG Patient Financial Ledg Claim #                                                                                                    | C 20015<br>ger<br>DOS F<br>3/06/2018 H                                                            | acility<br>fealthy Foundation                                                           |                                                                                   | MD                                             | ( <u>\$) Billed</u>                                                  | (\$) Allowed                                                                                                    | (\$ <u>) Ins Pay</u>                                              |                                         |                                              | Off                                      | Refund                                                  | 250.00                                                         |  |
|                      | Washington, DG Patient Financial Ledg Claim #                                                                                                    | C 20015<br>ger<br>DOS F<br>3/06/2018 H<br>B                                                       | acility<br>fealthy Foundation                                                           | ns - Driver, David,                                                               | MD                                             | ( <u>\$) Billed</u><br>250.00                                        | (\$) <u>Allowed</u><br>0.00                                                                                                    | (\$) Ins Pay<br>0.00                                              | 0.00                                    | 0.00                                         | <u>Off</u><br>0.00                       | Refund<br>0.00                                          | 250.00                                                         |  |
|                      | Washington, DO Patient Financial Ledg  Claim #  Claim #  725016 08                                                                                   | C 20015<br>ger<br>DOS F<br>3/06/2018 H<br>B<br>Aging                                              | f <mark>acility</mark><br>Healthy Foundatic<br>Sethesda                                 | ns - Driver, David,<br>Total:                                                     | 91-120                                         | (\$) <u>Billed</u><br>250.00<br>\$250.00                             | (\$) Allowed<br>0.00<br>\$0.00<br>Balance                                                                                       | (\$) Ins Pay<br>0.00                                              | 0.00<br><b>\$0.00</b>                   | 0.00                                         | 0.00<br>\$0.00                           | <u>Refund</u><br>0.00<br><b>\$0.00</b>                  | 250.00                                                         |  |
|                      | Washington, DC Patient Financial Ledg Claim # C Claim # C 725016 08 Responsibility wise A                                                            | C 20015<br>ger<br>DOS F<br>3/06/2018 H<br>B<br>Aging<br>Current                                   | t <mark>acility</mark><br>teathy Foundatic<br>tethesda<br>t <b>31-60 Days</b>           | Total:<br>61-90 Days                                                              | 91-120<br>Days                                 | (\$) <u>Billed</u><br>250.00<br>\$250.00<br>Over 120 Days            | (\$) <u>Allowed</u><br>0.00<br>\$0.00<br>Balance<br>Primary (\$):                                                               | (\$) <u>Ins Pay</u><br>0.00<br>\$0.00                             | 0.00<br>\$0.00<br>Seconda               | 0.00<br><b>\$0.00</b>                        | 0.00<br>\$0.00<br>\$0.00                 | <u>Refund</u><br>0.00<br>\$0.00<br>ertiary (\$):        | 250.00<br><b>\$250.00</b><br>00.00 (0.00%)                     |  |
|                      | Washington, DC Patient Financial Ledg Claim # D 725016 08 Responsibility wise A Insurance Aging (\$):                                                | C 20015<br>ger<br>DOS F<br>3/06/2018 H<br>B<br>Aging<br>Current                                   | facility<br>Iealthy Foundatio<br>Iethesda<br>t 31-60 Days<br>00.00                      | ns - Driver, David,<br>Total:                                                     | 91-120                                         | (\$) <u>Billed</u><br>250.00<br>\$250.00                             | (\$) Allowed<br>0.00<br>\$0.00<br>Balance<br>Primary (\$):<br>Patient (\$):                                                     | (\$) Ins Pay<br>0.00<br>\$0.00                                    | 0.00<br><b>\$0.00</b><br>Seconda<br>1%) | 0.00<br><b>\$0.00</b><br>ary (\$): 00.00 (0. | 0.00<br>\$0.00<br>\$0.00                 | Refund<br>0.00<br>\$0.00<br>ertiary (\$):<br>otal (\$): | 250.00<br><b>\$250.00</b><br>00.00 (0.00%)<br>250.00 (100.00%) |  |
|                      | Washington, DC<br>Patient Financial Ledg<br>Claim #<br>C 25016 08<br>Responsibility wise A<br>Insurance Aging (\$):<br>Patient Aging (\$):           | C 20015<br>DOS F<br>3/06/2018 H<br>B<br>Aging<br>Current<br>00.00<br>250.00                       | tealthy Foundation<br>teathy Foundation<br>teathesda<br>t 31-60 Days<br>00.00<br>00.00  | ns - Driver, David,<br>Total:<br>61-90 Days<br>00.00                              | <b>91-120</b><br><b>Days</b><br>00.00          | (\$) <u>Billed</u><br>250.00<br>\$250.00<br>Over 120 Days<br>00.00   | (\$) Allowed<br>0.00<br>\$0.00<br>Balance<br>Primary (\$):<br>Patient (\$):                                                     | (\$) Ins Pay<br>0.00<br>\$0.00<br>00.00 (0.00%)<br>250.00 (100.00 | 0.00<br><b>\$0.00</b><br>Seconda<br>1%) | 0.00<br><b>\$0.00</b><br>ary (\$): 00.00 (0. | 0.00<br>\$0.00<br>\$0.00<br>00%) Tr      | Refund<br>0.00<br>\$0.00<br>ertiary (\$):<br>otal (\$): | 250.00<br><b>\$250.00</b><br>00.00 (0.00%)<br>250.00 (100.00%) |  |
|                      | Washington, DC<br>Patient Financial Leg<br>Claim #<br>Responsibility wise A<br>Insurance Aging (\$):<br>Patient Aging (\$):<br>Printed/Transmitted 5 | C 20015<br>ger<br>DOS F<br>3/06/2018 H<br>B<br>Aging<br>Current<br>00.00<br>250.00<br>Statement F | facility<br>fealthy Foundation<br>tethosda<br>t 31-60 Days<br>00.00<br>00.00<br>History | ns - Driver, David,<br>Total:<br>61-90 Days<br>00.00<br>00.00                     | <b>91-120</b><br><b>Days</b><br>00.00<br>00.00 | (\$) Billed<br>250.00<br>\$250.00<br>Over 120 Days<br>00.00<br>00.00 | (\$) Allowed<br>0.00<br>\$0.00<br>Balance<br>Primary (\$):<br>Patient (\$):                                                     | (\$) Ins Pay<br>0.00<br>\$0.00<br>00.00 (0.00%)<br>250.00 (100.00 | 0.00<br><b>\$0.00</b><br>Seconda<br>1%) | 0.00<br><b>\$0.00</b><br>ary (\$): 00.00 (0. | 0.00<br>\$0.00<br>\$0.00<br>00%) Tr      | Refund<br>0.00<br>\$0.00<br>ertiary (\$):<br>otal (\$): | 250.00<br><b>\$250.00</b><br>00.00 (0.00%)<br>250.00 (100.00%) |  |
|                      | Washington, DC<br>Patient Financial Ledg<br>Claim #<br>C 25016 08<br>Responsibility wise A<br>Insurance Aging (\$):<br>Patient Aging (\$):           | C 20015<br>DOS F<br>3/06/2018 H<br>B<br>Aging<br>Current<br>00.00<br>250.00                       | facility<br>fealthy Foundation<br>tethosda<br>t 31-60 Days<br>00.00<br>00.00<br>History | ns - Driver, David,<br>Total:<br>61-90 Days<br>00.00<br>00.00<br>nted/Transmittee | <b>91-120</b><br><b>Days</b><br>00.00<br>00.00 | (\$) <u>Billed</u><br>250.00<br>\$250.00<br>Over 120 Days<br>00.00   | (\$) Allowed<br>0.00<br>\$0.00<br>Balance<br>Primary (\$):<br>Patient (\$):                                                     | (\$) Ins Pay<br>0.00<br>\$0.00<br>00.00 (0.00%)<br>250.00 (100.00 | 0.00<br><b>\$0.00</b><br>Seconda<br>1%) | 0.00<br><b>\$0.00</b><br>ary (\$): 00.00 (0. | 0.00<br>\$0.00<br>\$0.00<br>00%) Tr      | Refund<br>0.00<br>\$0.00<br>ertiary (\$):<br>otal (\$): | 250.00<br><b>\$250.00</b><br>00.00 (0.00%)<br>250.00 (100.00%) |  |

(1) Expand the available selections to see the diagnoses codes for a particular statement (you may print the statement without expanding the selection if you prefer to not have diagnoses codes on your statement). (2) Select the line items you would like to print. (3) Print the statement.

|                   | PORTAL My Dashb                                                                                                    | Ň                               | Profile<br>Iv Profile | My Messag                        | es     | Education Mater       |                          | ments      | Appo         | intments | Refill Req              | uest V        | /iew/My/Bills  |                        |
|-------------------|----------------------------------------------------------------------------------------------------|---------------------------------|-----------------------|----------------------------------|--------|-----------------------|--------------------------|------------|--------------|----------|-------------------------|---------------|----------------|------------------------|
| My Bills          |                                                                                                    |                                 |                       |                                  |        |                       |                          |            |              |          |                         |               |                |                        |
| Ay Statement      | Ledger                                                                                                    |                                 |                       |                                  |        |                       |                          |            |              |          |                         |               |                |                        |
| edger             |                                                                                                    |                                 |                       |                                  |        |                       |                          |            |              |          |                         |               |                |                        |
| nline Payment Log | ResponsAll                                                                                                    | \$                              | Facility:             | All                              | _      | \$                    | Provide                  | er:        |              | All      |                         | \$            |                |                        |
|                   | Claim 3                                                                                                    |                                 | DOS From              | 01/01/2018                       | То     | 09/01/2018 🚞          | Date of                  | Accident   | From:        |          | To:                     | <b></b>       | S              | earch Clear            |
|                   | Print Include Printed/Transmitted Statement History                                                                                                    |                                 |                       |                                  |        |                       |                          |            |              |          |                         |               |                |                        |
|                   | Healthy Foundations Group<br>430 East-West Hwy Ste 200<br>Bethesd, MD 20814-422<br>Phone: 8827151120 Fax: 88-715-1130<br>Tax Id: 46-3170362 NPI: 1215336706<br>5614 Connecticut Ave N.W.<br>Washington, DC 2015 Financial Summary |                                 |                       |                                  |        |                       |                          |            |              |          |                         |               |                |                        |
|                   |                                                                                                    |                                 |                       |                                  |        |                       |                          |            |              |          |                         |               |                |                        |
|                   | <b>a</b> 1                                                                                                    |                                 |                       |                                  |        | (4) =:!!              | (A) A11 - 1              | (4) -      |              |          |                         | (\$) Write-   | (\$)           |                        |
|                   |                                                                                                    | DOS Facili<br>08/06/2018 Health |                       | Provider<br>s - Driver, David, M |        | (\$) Billed<br>250.00 | (\$) Allowed<br>0.00     | (\$) Ins   | D.00         | 0.00     | (\$) Adjustment<br>0.00 | 0.00          | Refund<br>0.00 | (\$) Balance<br>250.00 |
|                   |                                                                                                    | Bethe                           |                       | s - Driver, David, M             | U      | 250.00                | 0.00                     |            | 0.00         | 0.00     | 0.00                    | 0.00          | 0.00           | 250.00                 |
|                   |                                                                                                    | Line Info                       |                       |                                  |        | Diagnosis             | (\$) Bil                 |            | (\$) Allowed |          |                         | ) Ins Balance |                | <u>ity</u>             |
|                   | 08/06/2018                                                                                                    |                                 | OFFICE                | OUTPATIENT VISIT                 |        | 43.10,F41.1,F32.4     | 115                      | .00        | 0.00         |          | 115.00                  | 0.00          | Patient        |                        |
|                   |                                                                                                    | Description                     | " MINUTE<br>1.00      |                                  |        |                       |                          |            |              |          |                         |               |                |                        |
|                   | 08/06/2018                                                                                                    |                                 |                       |                                  | F      | 43.10,F41.1,F32.4     | 125                      | .00        | 0.00         |          | 125.00                  | 0.00          | Patient        |                        |
|                   |                                                                                                    | Description                     | PSYCHO                | THERAPY PT&/FAM<br>SRVCS 45 MIN  | ILY    |                       |                          |            |              |          |                         |               |                |                        |
|                   |                                                                                                    | Units:                          | 1.00                  |                                  |        |                       |                          |            |              |          |                         |               |                |                        |
|                   | 08/06/2018                                                                                                    |                                 | DOMOLIO .             | THERAPY COMPLEX                  |        | 43.10,F41.1,F32.4     | 10                       | .00        | 0.00         |          | 10.00                   | 0.00          | Patient        |                        |
|                   |                                                                                                    | Description                     | INTERAC               |                                  |        |                       |                          |            |              |          |                         |               |                |                        |
|                   |                                                                                                    | Units:                          | 1.00                  | Total:                           |        | \$250.00              | \$0.00                   | **         | 0.00         | \$0.00   | \$0.00                  | \$0.00        | \$0.00         | \$250.00               |
|                   |                                                                                                    |                                 |                       | Total:                           |        | \$250.00              |                          | 30         |              | \$0.00   | \$0.00                  | \$0.00        | \$0.00         | \$250.00               |
|                   | Responsibility wise                                                                                                    |                                 |                       |                                  | 91-120 |                       | Balance<br>Primary (\$): | 00.00.00.0 | 00%)         | Seconde  | iry (\$): 00.00 (0      | 00%) T        | ertiary (\$)   | 00.00 (0.00%)          |
|                   |                                                                                                    | Current 31                      |                       | 1-50 Days                        | Days   | Over 120 Days         | Patient (\$):            |            |              | Coontac  |                         |               |                | 250.00 (100.00%)       |
|                   | Insurance Aging (\$):                                                                                                    | : 00.00<br>250.00               | 00.00                 | 00.00                            | 00.00  | 00.00                 | Insurance U              |            |              | 00.      | 00                      | Patient Unap  |                |                        |
|                   | Patient Aging (\$):                                                                                                    | 200.00                          | 00.00                 | 00.00                            | 00.00  | 00.00                 |                          |            |              | 50.      |                         |               |                |                        |
|                   | Printed/Transmitted                                                                                                    |                                 | -                     |                                  |        |                       |                          |            |              |          |                         |               |                |                        |
|                   | Date                                                                                                    | Туре                            | Print                 | ed/Transmitted                   | _      | (\$) Amount           |                          |            |              |          |                         |               |                |                        |
|                   | 08/22/2018 02:23 PM                                                                                                    | Electronic                      | Koche                 | es, Kurt                         |        | 250.00                |                          |            |              |          |                         |               |                |                        |

6. You now have a statement that includes everything needed to submit to insurance for out of network benefits –
 (1) Date of Service, (2) CPT Code, (3) Diagnoses Codes, (4) Provider info, and (5) Amount Billed.

| Practice, David (<br>5614 Connecticu<br>Washington, DC | it Ave N.W.                             | 35)     |                             | 4350<br>Bet<br>Phone: 88<br>Tax Id: 4 | y Founda<br>East-West<br>hesda, MD 2<br>187151120;<br>46-3170362 NPI: 1 | 215336706     |           |                  |                              |                     |                     |
|--------------------------------------------------------|-----------------------------------------|---------|-----------------------------|---------------------------------------|-------------------------------------------------------------------------|---------------|-----------|------------------|------------------------------|---------------------|---------------------|
| tient Financial Ledger                                 |                                         |         |                             |                                       |                                                                         |               |           |                  |                              |                     |                     |
| Claim # DOS                                            | Facility                                |         | Provider                    | (S) Billed                            | (\$) Allowed                                                            | (\$) Ins Pay  | (\$) P    | at Pay Adjustn   | (\$) (\$) Write-<br>nent Off | (\$)<br>Refund      | (\$) Balance        |
| 725016 1                                               | Healthy Fou<br>- Bethesda               | indati  | 2 David, MD                 | 3                                     | 0.00                                                                    | (5)           |           | 0.00             | 0.00 0.00                    | 0.00                | 250.00              |
| DOS                                                    | ane Info                                | と       |                             | Diagnos                               | (\$) Bill                                                               | er All        | lowed     | (\$) Pat Balance | (\$) Ins Balance             | Responsibility      |                     |
|                                                        | CPT/Modifiers<br>Description:           |         | OUTPATIENT VISIT 25         | F43.10,F41.1,F32.4                    | 115.                                                                    | 00            | 0.00      | 115.00           | 0.00                         | Patient             |                     |
|                                                        | Units:                                  | 1.00    |                             |                                       |                                                                         |               |           |                  |                              |                     |                     |
|                                                        | CPT/Modifiers<br>Description:<br>Units: | PSYCHO  | THERAPY<br>IILY W/E&M SRVCS | F43.10,F41.1,F32.4                    | 125.                                                                    | 00            | 0.00      | 125.00           | 0.00                         | Patient             |                     |
|                                                        | CPT/Modifiers                           |         |                             | F43.10.F41.1.F32.4                    | 10.                                                                     | 00            | 0.00      | 10.00            | 0.00                         | Patient             |                     |
|                                                        | Description:                            | INTERAC | THERAPY COMPLEX             |                                       |                                                                         |               |           |                  |                              |                     |                     |
|                                                        | Units:                                  | 1.00    |                             |                                       |                                                                         |               |           |                  |                              |                     |                     |
|                                                        |                                         |         | Total:                      | \$250.00                              | \$0.00                                                                  | \$0.00        |           | \$0.00 \$        | \$0.00 \$0.00                | \$0.00              | \$250.00            |
| sponsibility wise Agir                                 | ng                                      |         |                             |                                       | Balance                                                                 |               |           |                  |                              |                     |                     |
|                                                        |                                         |         | 61-90 Days 91-120 I         |                                       | Fillinary (a)                                                           | 00.00 (0.00%  | %)        | Secondary (\$):  | 00.00 (0.00%)                | Tertiary (\$):      | 00.00 (0.00%)       |
| urance Aging (\$):<br>tient Aging (\$):                | 00.00<br>250.00                         | 00.00   |                             | 0.00 00.00                            | Patient (\$):                                                           | 250.00 (100.  | .00%)     |                  |                              | Total (\$):         | 250.00<br>(100.00%) |
| neur Aging (a).                                        | 200.00                                  | 00.00   | 00.00 0                     | 0.00                                  |                                                                         | Unapplied Cre | edit (\$) | : 00.00          | Patient Una                  | oplied Credit (\$): | 00.00               |